# **Program kółka komputerowego**

### **CELE EDUKACYJNE:**

- Kształtowanie umiejętności posługiwania się zestawem komputerowym.
- Wdrażanie do samodzielnego korzystania z różnych programów komputerowych.
- Zdobywanie umiejętności zastosowania komputera w nauce, zabawie, realizacji własnych pomysłów i rozwijaniu zainteresowań.
- Kształtowanie umiejętności logicznego myślenia i rozwiązywania problemów.
- Wdrażanie do wytrwałości i samodzielnego rozwiązywania problemów.
- Rozwijanie zainteresowań technologią informacyjną, ze szczególnym zwróceniem uwagi na świadome z niej korzystanie.
- Zrozumienie zasady działania robotów.
- Pogłębianie wiedzy na temat kultury rybackiej naszego regionu.

## **TREŚCI KSZTAŁCENIA:**

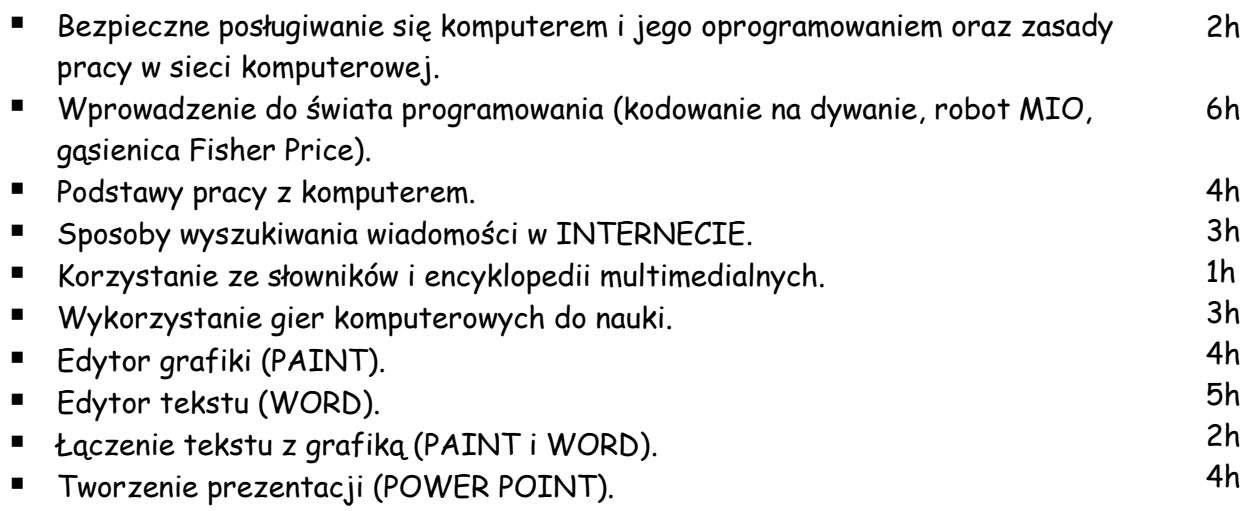

## **TEMATYKA ZAJĘĆ:**

#### I. Bezpieczeństwo i obsługa.

1. Bezpieczna i higieniczna praca na kółku komputerowym. Przypomnienie regulaminu pracowni, zapoznanie z tematyką zajęć.

#### III. Wprowadzenie do świata programowania.

- 1. Zakodowane obrazki uczymy się kodować.
- 2. Poznajemy gąsienię Fisher Price.
- 3. Uczymy się programować gąsienicę Fisher Price.
- 4. Poznajemy robota Mio. Uczymy się programować.
- 5. Łowienie ryb z robotem Mio.
- 6. Tworzymy gry z użyciem robota Mio.
- III. Podstawy pracy z komputerem.
	- 1. Foldery i pliki przypomnienie sposobów tworzenia.
	- 2. Operacje na plikach i folderach.
	- 3. Odzyskiwanie usuniętych plików i folderów, oczyszczanie Kosza.
	- 4. Przechowywanie i pobieranie danych.
- IV. Internet źródłem informacji i zabawy.
	- 1. Co to jest Internet? Pojęcia: sieć komputerowa, wyszukiwarka, przeglądarka, link.
	- 2. Bezpieczne korzystanie z sieci, sposoby unikania zagrożeń. Zasady netykiety.
	- 3. Przeglądanie witryn WWW dla dzieci.
	- 4. Omówienie zagrożeń dla zdrowia i rozwoju wynikających z niewłaściwego wyboru gier komputerowych
	- 5. Gra w gry edukacyjne on –line.
	- 6. Korzystanie ze słowników i encyklopedii multimedialnych
	- 7. Lokalna Grupa Rybacka wyszukiwanie informacji w Internecie i opracowywanie.
- V. Rysowanie i malowanie na ekranie.
	- 1. Edytor Paint przypomnienie narzędzi pracy.
	- 2. Wykorzystywanie narzędzi do modyfikowania rysunków, typu: przerzuć, obróć, kopiuj, wklej itp.
	- 3. Ryby naszych wód malowanie w programie Paint.
	- 4. Wprowadzanie zmian do pliku graficznego.
- VI. Redagowanie i formatowanie dokumentów tekstowych.
	- 1. Pisanie tekstu z wykorzystaniem narzędzia Inicjał praca w Microsoft Word.
	- 2. Moja wizytówka praca w edytorze tekstu z wykorzystaniem narzędzia Kształty.
	- 3. Wstawianie do dokumentu tekstowego Clipartów.
	- 4. Formatowanie Clipartów w programie Microsoft Word.
	- 5. Tworzenie tabel i ich formatowanie.
	- 6. Tworzymy komiks praca z narzędziami Kształty i Clipart.
- VII. Tworzenie prezentacji multimedialnych.
	- 1. Przypomnienie narzędzi pracy w programie Power Point.
	- 2. Tworzenie prostej prezentacji na temat: "Mieszkańcy naszych rzek i stawów"
	- 3. Pokaz na temat: "Mieszkańcy naszych rzek i stawów".

Autor: Sylwia Pawlas